# **2017-18 HESA Data checking tool**

**2019-20 Quality-related research (QR) research degree programme (RDP) supervision fund data summary technical document**

### **Purpose**

- 1. This document describes the algorithms we may use to derive postgraduate research (PGR) student FTE numbers from HESA data to inform 2019-20 QR RDP supervision funding.
- 2. This document is aimed at readers with an in-depth knowledge of the data. Readers are advised to have copies of the HESA Student record Coding manual (2012-13 to 2017-18) to hand [\(www.hesa.ac.uk/collection/c17051\)](http://www.hesa.ac.uk/collection/c17051) when using this document.

# **HESA fields used in the 2019-20 QR RDP supervision fund data summary algorithms**

- 3. Only certain fields, detailed in Table 1, are used to generate the 2019-20 QR RDP supervision fund data summary using HESA student data from the academic years between 2012-13 and 2017-18.
- 4. Throughout this document, fields taken or derived from the HESA return are shown in capitals using the names given in Tables 1 and 2 respectively.

# **Using the individualised file**

5. When working through this document it is necessary to use the individualised file RDP17\_DCT\_HXXXXXXXX\_IND.csv, where XXXXXXXX is the UK Provider Reference Number (UKPRN) for the provider. Details of how to access this file are given on the Research England website - [HESA Funding and monitoring data: data](http://re.ukri.org/finance/how-research-england-use-individualised-student-data/hesa-funding-and-monitoring-data-data-checking-tool/)  [checking tool -](http://re.ukri.org/finance/how-research-england-use-individualised-student-data/hesa-funding-and-monitoring-data-data-checking-tool/) FAQs. This document shows the calculation of the eligible PGR FTE accumulated by individual students over the last six years. The individualised file contains one record for each student instance x unit of assessment x provider supervising this part of the instance (HUSID x NUMHUS x UOA2014 x RDPPROV) that has a postgraduate course aim (that is, the first character of COURSEAIM =  $D$ , E, L or M, unless COURSEAIM =  $M22$ ,  $M26$  or  $M28$ ) during 2017-18.

# **Table 1: HESA fields which are used to inform the QR RDP supervision fund data summary**

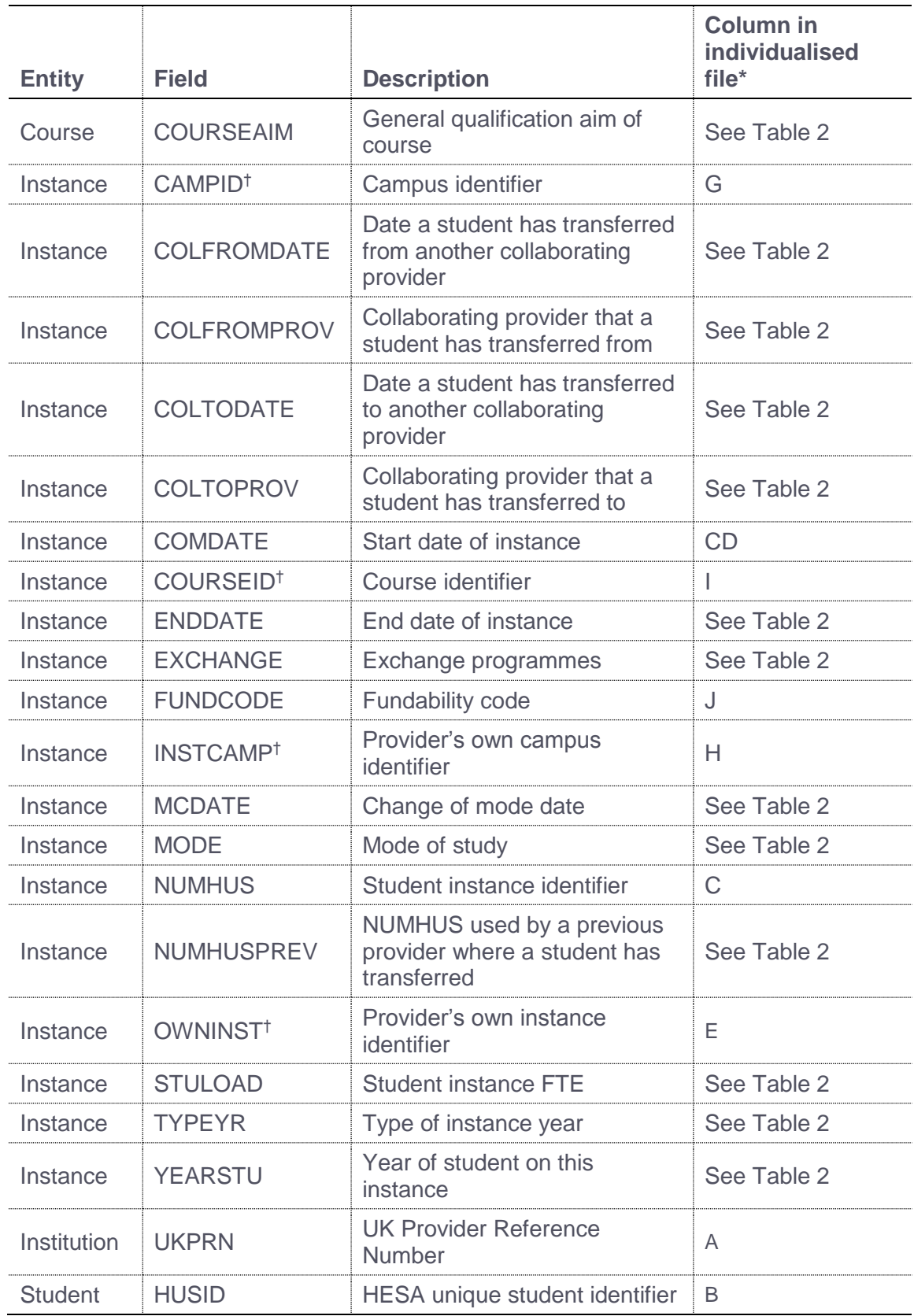

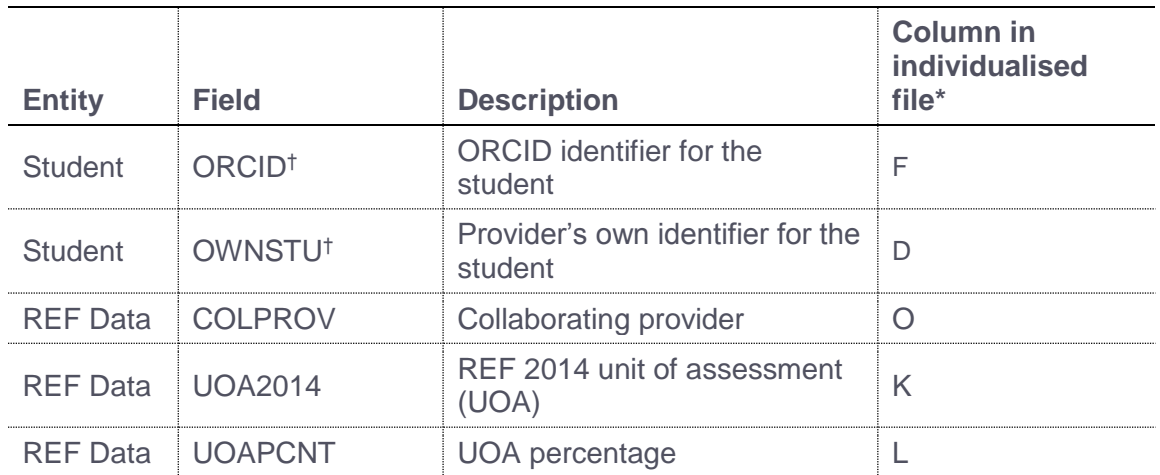

The individualised file RDP17\_DCT\_HXXXXXXXX\_IND.csv, downloadable from

HESA's Data Collection System with the description 'Funding council outputs' and the report name including 'IRIS'.

† These fields are not used to calculate the QR RDP supervision fund but are included in the individualised file to allow easy identification of students.

### **Linking between years**

- 6. We link the 2017-18 HESA data to each HESA return over the period 2012-13 to 2017-18. This is to establish the PGR FTE that the student has generated during this six-year period. We link postgraduate<sup>1</sup> data for students between years using:
	- a. UKPRN, HUSID and NUMHUS within providers.
	- b. COLFROMPROV, HUSID and NUMHUSPREV where a student has entered your institution in 2015-16, 2016-17 and 2017-18 as part of a sequential collaborative provision arrangement (identified using the COLFROMDATE and COLFROMPROV fields). Within the data checking tool, linking to other providers will only occur if the student entered your institution in 2015-16 or 2016-17.
- 7. For students with sequential supervision, we link to providers in England only.

#### **Description of derived fields**

 $\overline{a}$ 

8. This section details the derived fields in the individualised file. These fields are used to build the PGR FTE used in the QR RDP supervision fund data summary. Where applicable, XX denotes the year of the HESA return.

 $1$  We use the first character of COURSEAIM = D, E, L or M (except M22, M26 or M28) to identify postgraduate data.

# **Table 2: Derived fields which are used to inform the QR RDP supervision fund data summary**

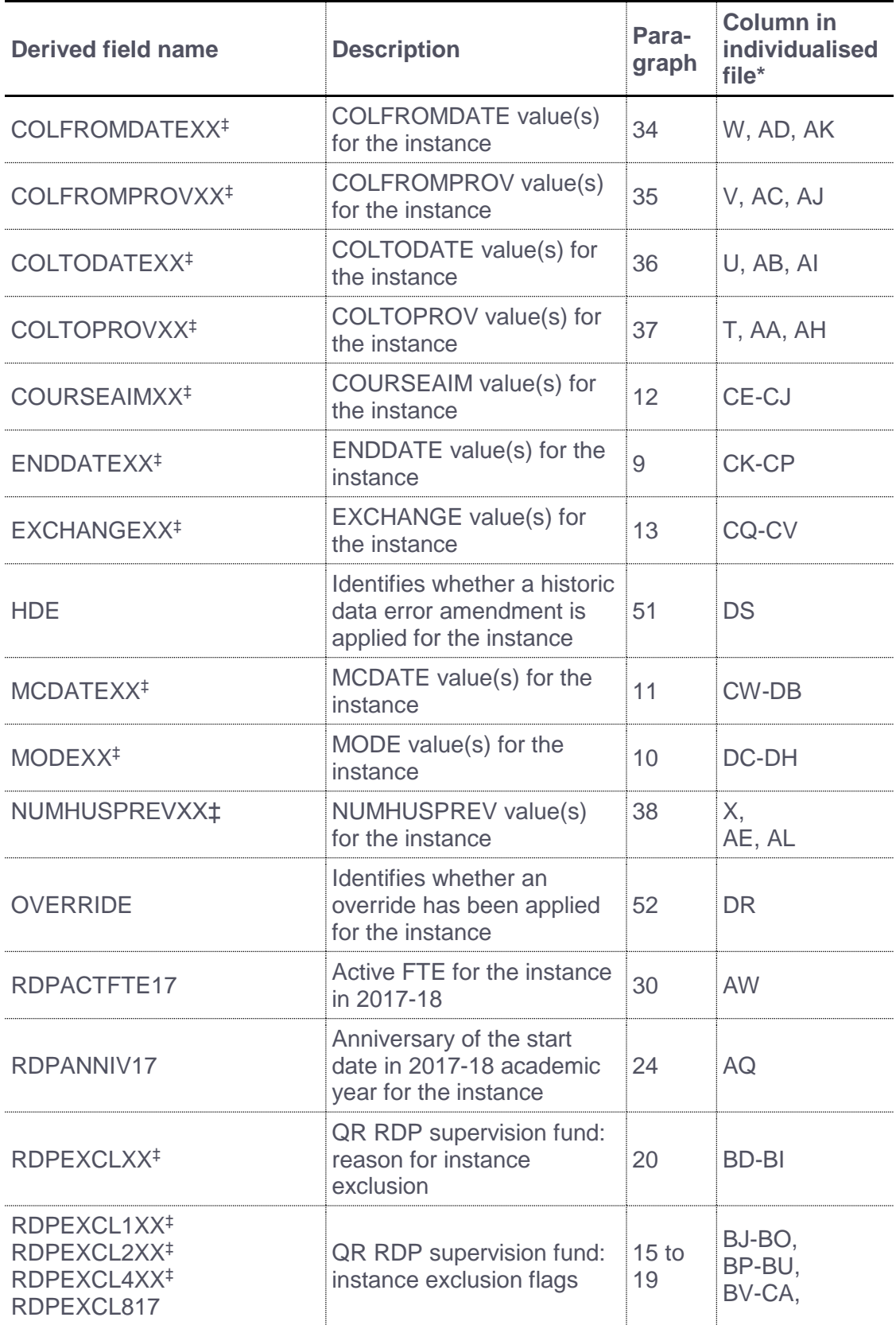

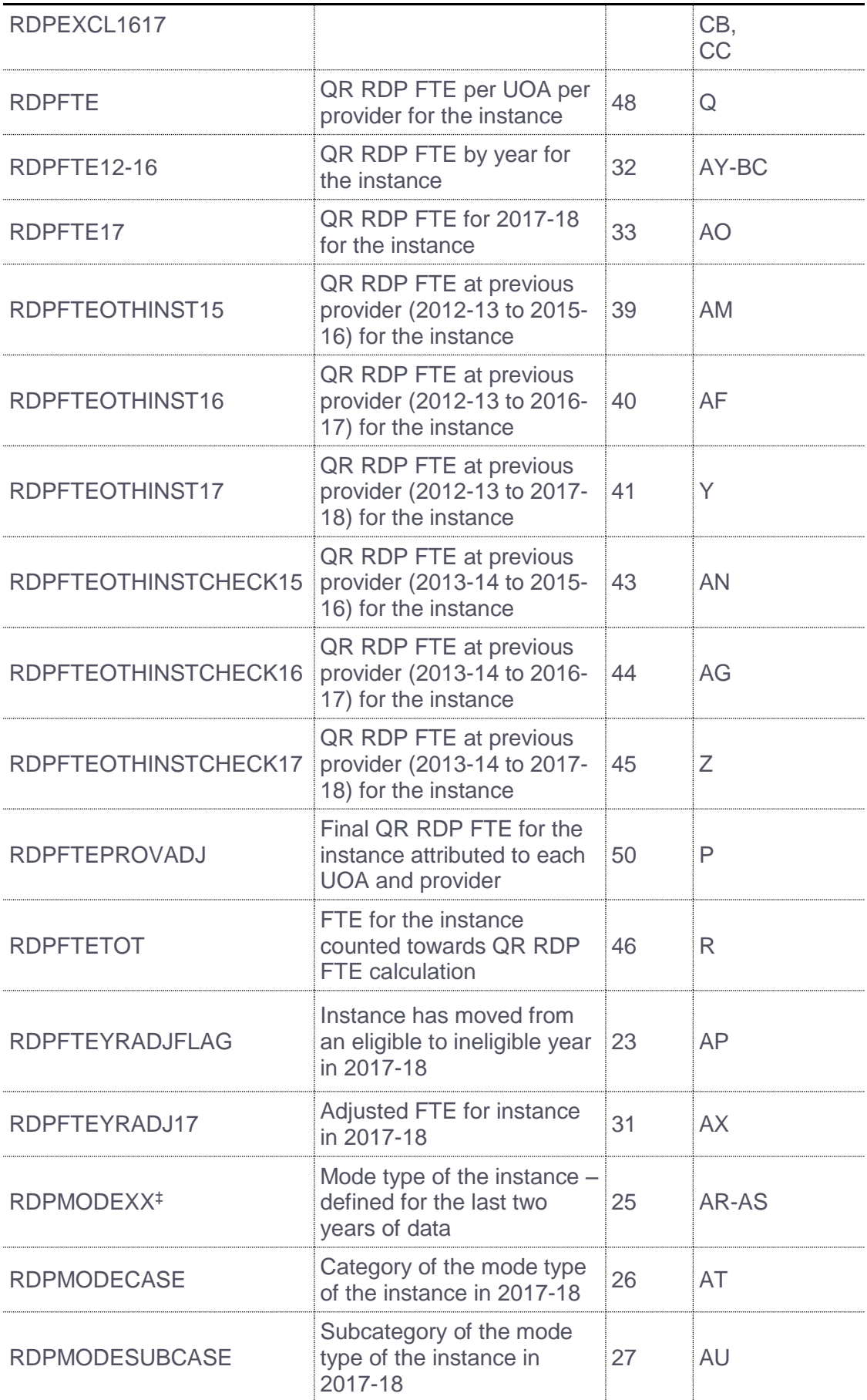

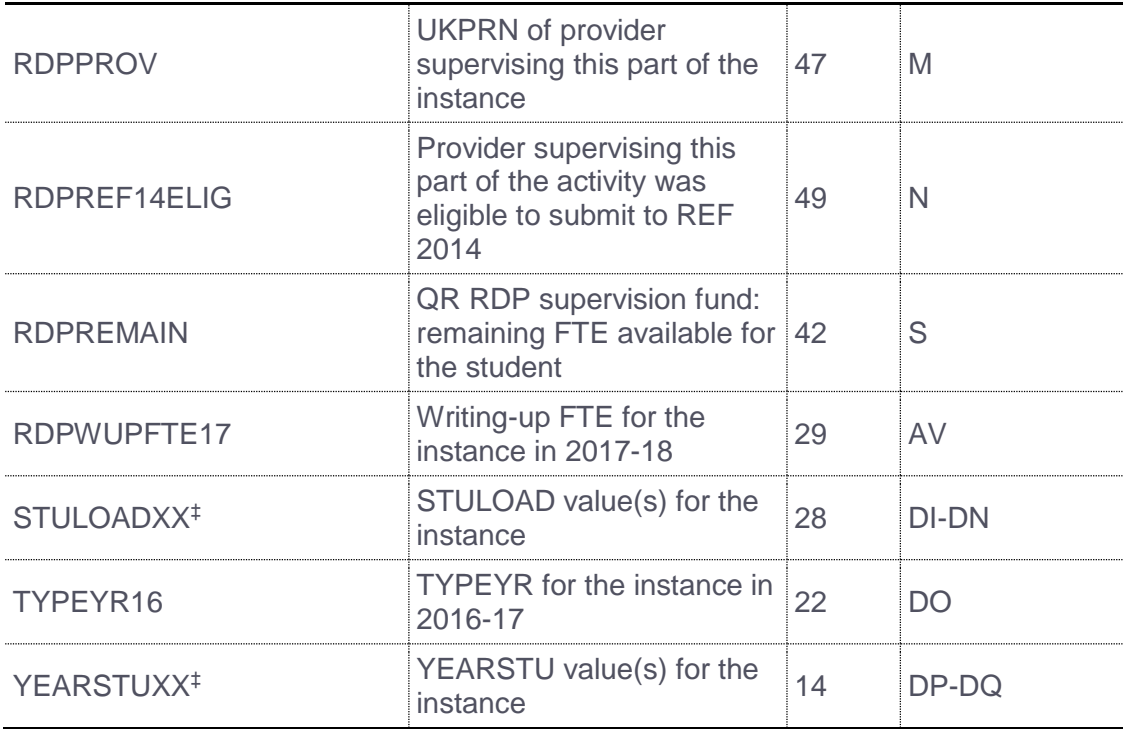

The individualised file RDP17\_DCT\_HXXXXXXXX\_IND.csv, downloadable HESA's Data Collection System with the description 'Funding council outputs' and the report name including 'IRIS'.

‡ Where applicable, XX denotes the year of the HESA return.

### **ENDDATEXX (Columns CK-CP)**

<span id="page-5-0"></span>9. This field contains ENDDATE from the HESA return for the year denoted by XX for this instance. For example, ENDDATE12 contains the 2012-13 ENDDATE.

### <span id="page-5-1"></span>**MODEXX (Columns DC-DH)**

10. This field contains MODE from the HESA return for the year denoted by XX for this instance. For example, MODE15 contains the 2015-16 MODE.

#### **MCDATEXX (Columns CW-DB)**

11. This field contains MCDATE from the HESA return for the year denoted by XX for this instance. For example, MCDATE14 contains the 2014-15 MCDATE.

### **COURSEAIMXX (Columns CE-CJ)**

12. This field contains COURSEAIM from the HESA return for the year denoted by XX for this instance. For example, COURSEAIM12 contains the 2012-13 COURSEAIM.

### **EXCHANGEXX (Columns CQ-CV)**

<span id="page-6-0"></span>13. This field contains EXCHANGE from the HESA return for the year denoted by XX for this instance. For example, EXCHANGE13 contains the 2013-14 EXCHANGE.

# **YEARSTUXX (Columns DP-DQ)**

<span id="page-6-1"></span>14. This field contains YEARSTU from the HESA return for the year denoted by XX for this instance. For example, YEARSTU15 contains the 2015-16 YEARSTU.

# **RDPEXCL1XX (Columns BJ-BO)**

15. These fields indicate whether the student is active on the instance during the academic year denoted by XX. For example, RDPEXCL114 indicates whether the student was active on this instance in 2014-15.

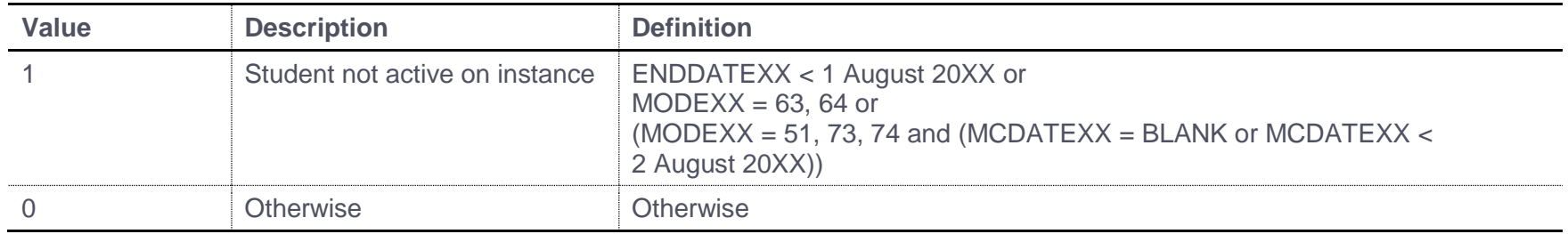

#### **RDPEXCL2XX (Columns BP-BU)**

16. These fields indicate whether the instance activity is PGR for the year denoted by XX. For example, RDPEXCL213 indicates whether the instance activity was PGR in 2013-14.

<span id="page-7-0"></span>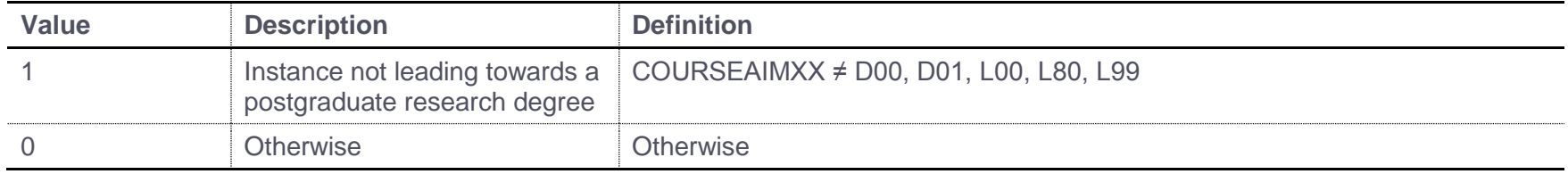

## **RDPEXCL4XX (Columns BV-CA)**

17. These fields indicate whether the instance is an incoming exchange for the year denoted by XX. For example, RDPEXCL412 indicates whether the instance was an incoming exchange instance in 2012-13.

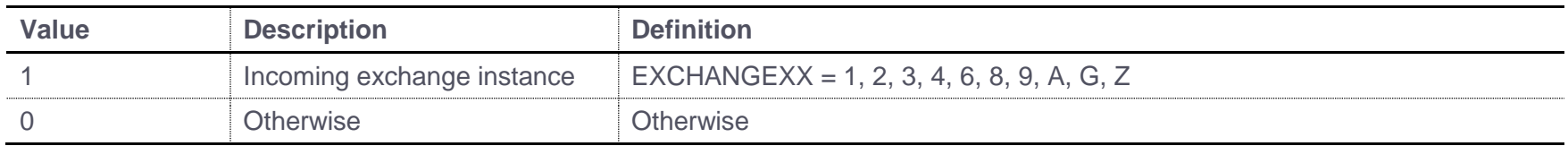

# **RDPEXCL817 (Column CB)**

18. This field indicates whether the instance is Research England fundable in 2017-18.

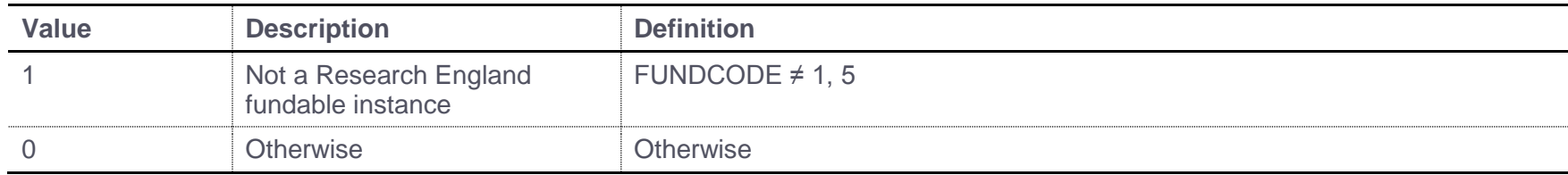

# **RDPEXCL1617 (Column CC)**

19. This field indicates whether the student's year of study in 2017-18 makes the instance ineligible to contribute to the QR RDP FTE calculation.

<span id="page-8-0"></span>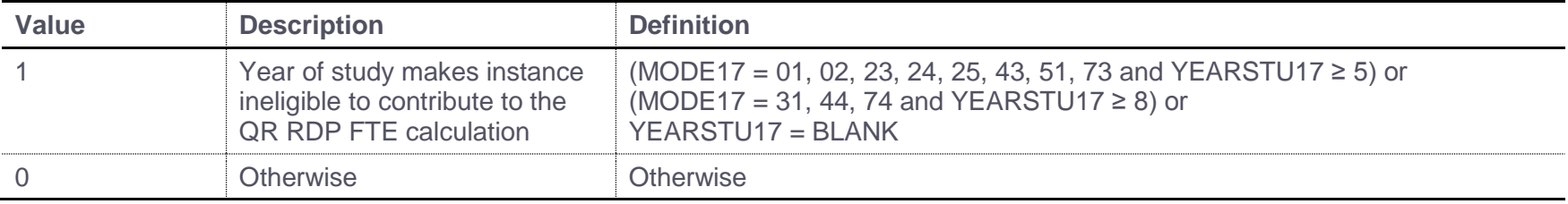

# **RDPEXCLXX (Columns BD-BI)**

20. These fields indicate whether the student's instance FTE, for the year denoted by XX, contributes towards the QR RDP FTE limit calculation. For example, RDPEXCL12 indicates whether the student's instance FTE for 2012-13 will contribute towards the QR RDP FTE limit calculation. It is calculated as (1 x RDPEXCL1XX) + (2 x RDPEXCL2XX) + (4 x RDPEXCL4XX) + (8 x RDPEXCL817)<sup>†</sup> + (16 x RDPEXCL1617)<sup>†</sup>. The reason(s) which contribute to the exclusion of an instance can therefore be calculated. For example, if RDPEXCL14 = 5, by subtracting figures from the table below, starting at the bottom, we see that in 2014-15 the instance is an incoming exchange instance (RDPEXCL414 = 1) and the student is not active on the instance (RDPEXCL114 = 1).

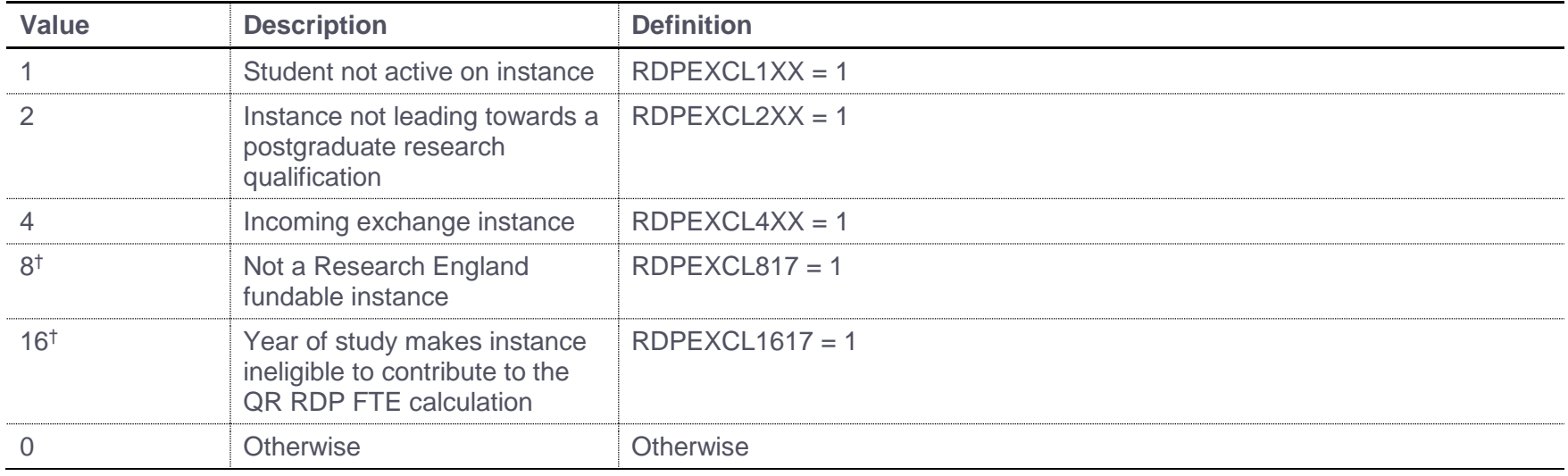

21. Years of instance that contribute towards the QR RDP FTE limit calculation have RDPFXCLXX =  $0$ .

<span id="page-9-0"></span>† This condition is only applied to 2017-18 HESA data.

# **TYPEYR16 (Column DO)**

<span id="page-9-1"></span>22. This field contains TYPEYR from the HESA return for 2016-17 for this instance.

# **RDPFTEYRADJFLAG (Column AP)**

23. This field indicates an instance where the student has moved from an eligible to ineligible year and the 2017-18 FTE may need to be adjusted.

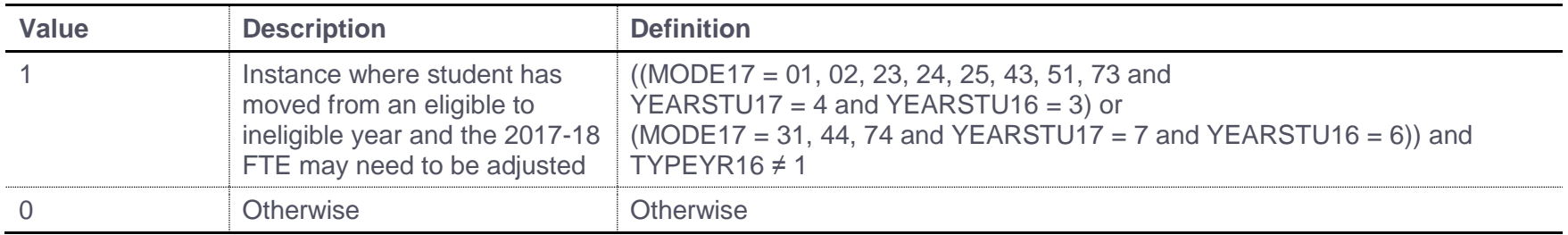

# **RDPANNIV17 (Column AQ)**

24. This field contains the anniversary of the start date (COMDATE) of the instance during the current academic year.

## **RDPMODEXX (Columns AR-AS)**

<span id="page-10-1"></span>25. This field categorises the mode of the instance into active, writing-up or inactive for 2017-18 and 2016-17. For example, RDPMODE16 contains the 2016-17 categorisation of MODE.

<span id="page-10-2"></span><span id="page-10-0"></span>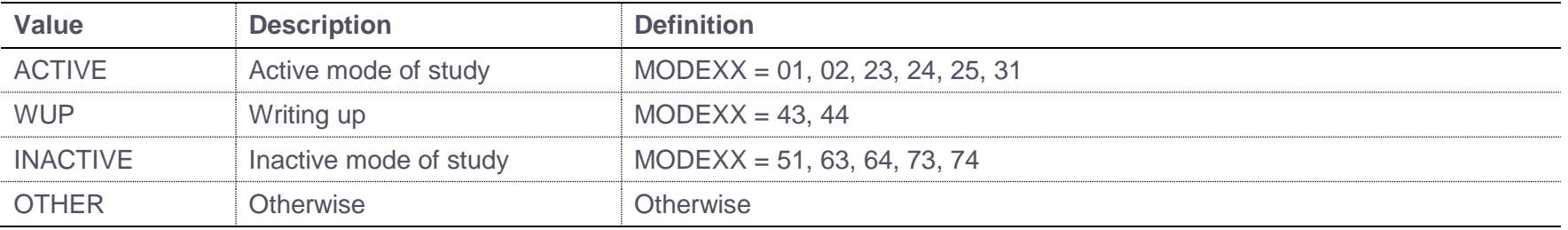

# **RDPMODECASE (Column AT)**

26. This field describes the mode of the instance in 2017-18 for use in adjusting 2017-18 FTE when students move from an eligible to ineligible year.

<span id="page-11-0"></span>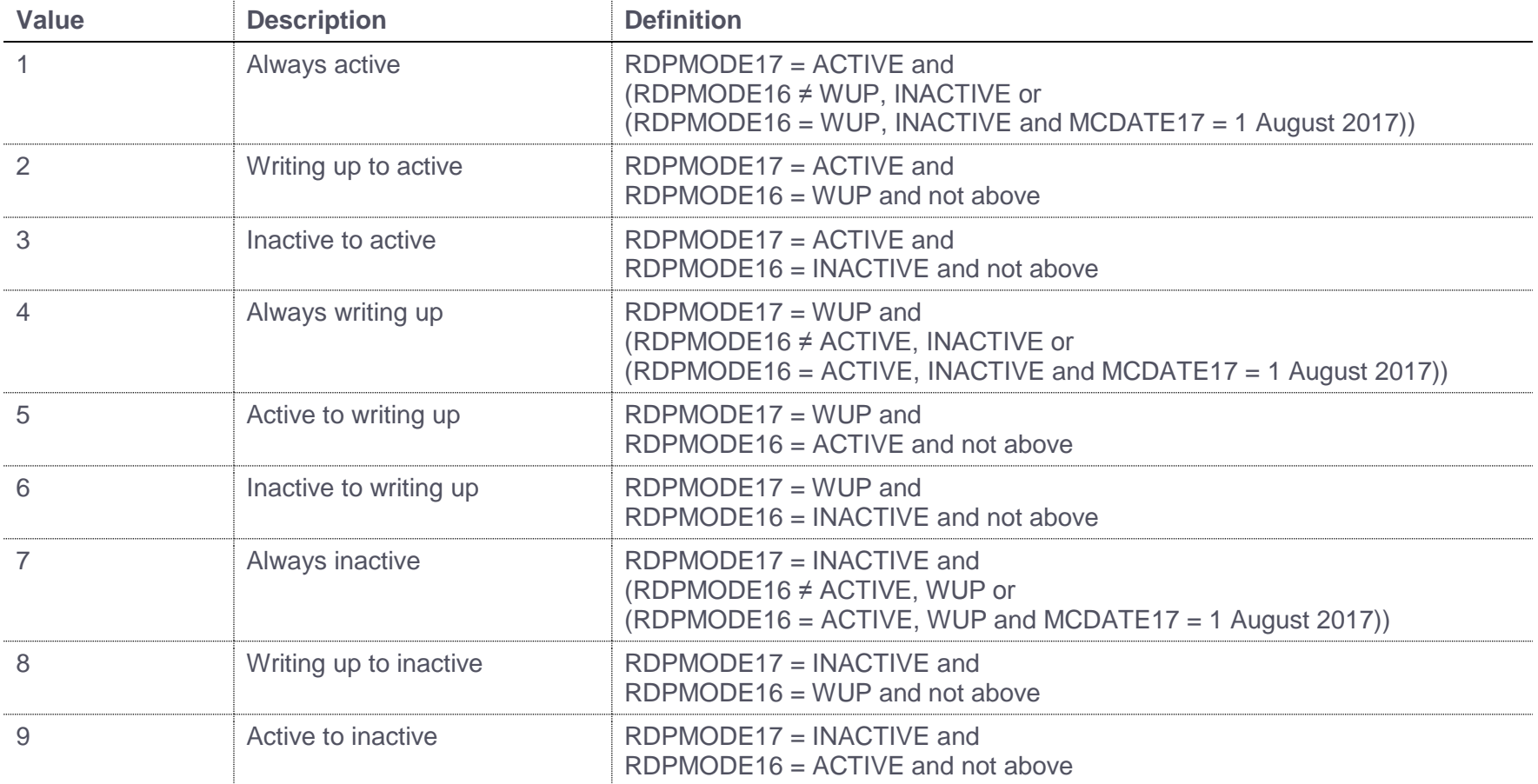

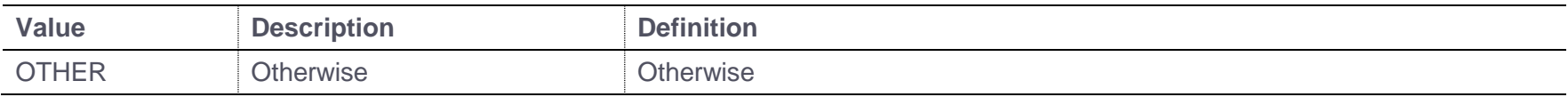

# **RDPMODESUBCASE (Column AU)**

27. This field classifies the mode of the instance in 2017-18 for use in adjusting 2017-18 FTE when students move from an eligible to ineligible year.

<span id="page-12-0"></span>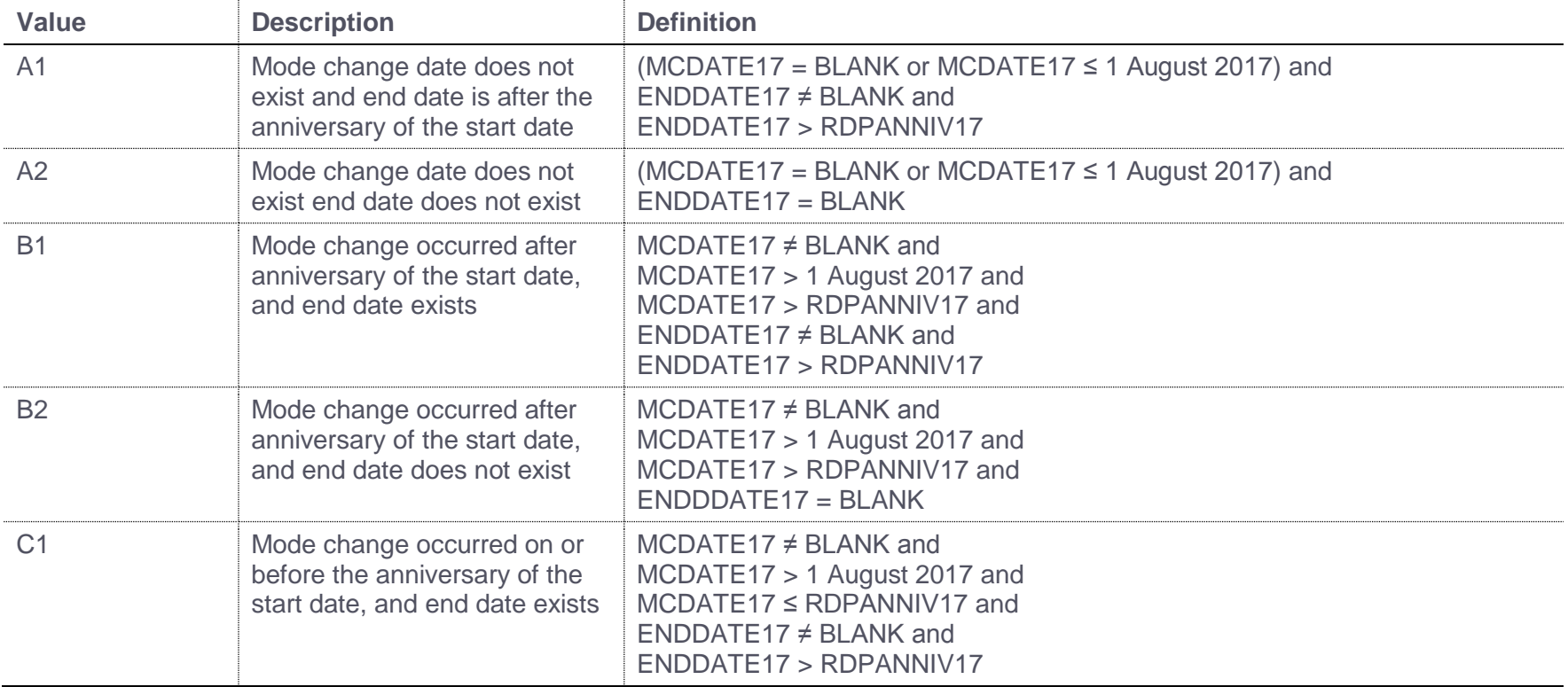

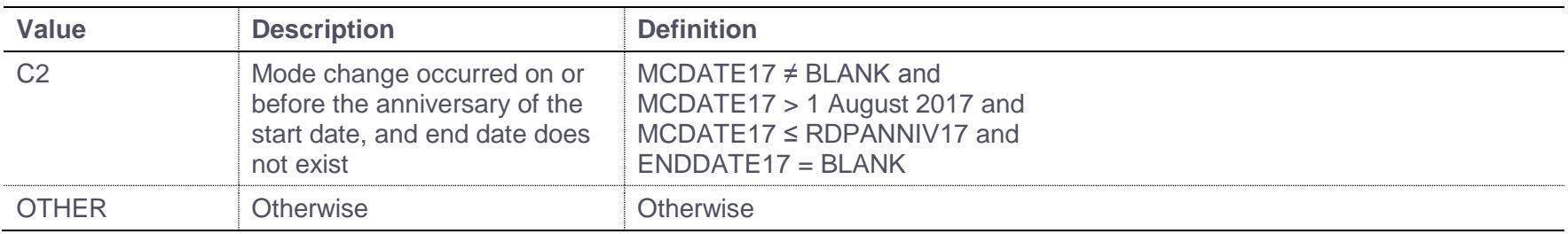

# **STULOADXX (Columns DI-DN)**

28. This field contains STULOAD from the HESA return for the year denoted by XX for this instance. For example, STULOAD13 contains the 2013-14 STULOAD.

# **RDPWUPFTE17 (Column AV)**

#### 29. This field shows an estimation of the writing-up FTE for the instance in 2017-18.

<span id="page-13-1"></span><span id="page-13-0"></span>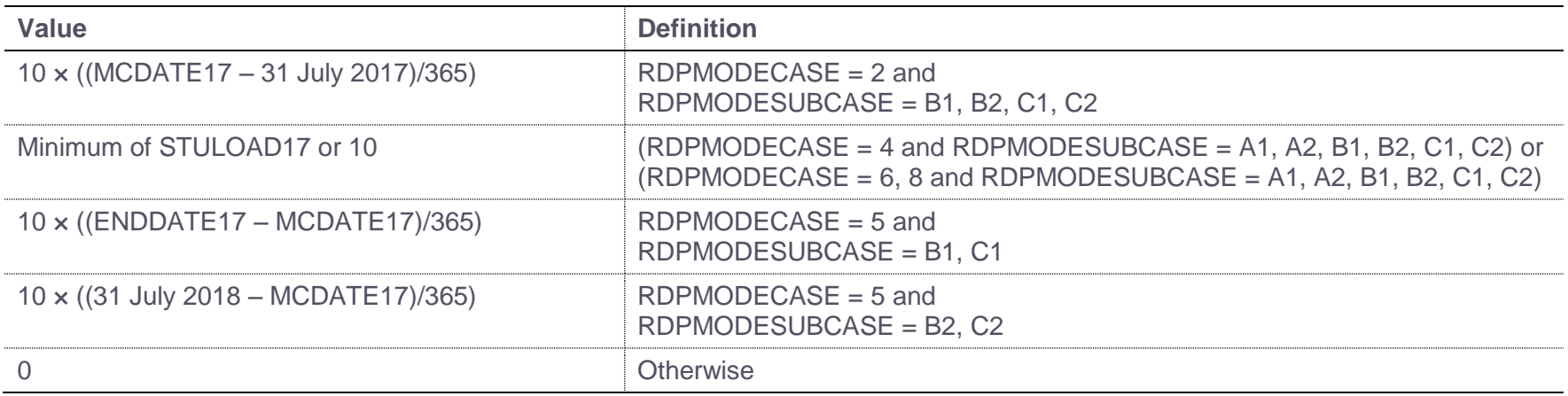

# **RDPACTFTE17 (Column AW)**

#### 30. This field shows an estimate of the active FTE for the instance in 2017-18.

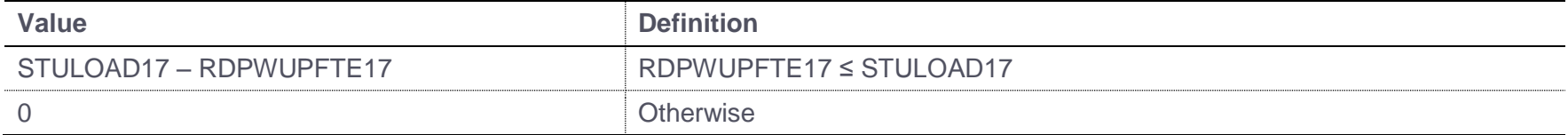

# **RDPFTEYRADJ17 (Column AX)**

#### 31. This field shows an adjusted 2017-18 FTE for the instance, for use where students have moved from an eligible to ineligible year.

<span id="page-14-1"></span><span id="page-14-0"></span>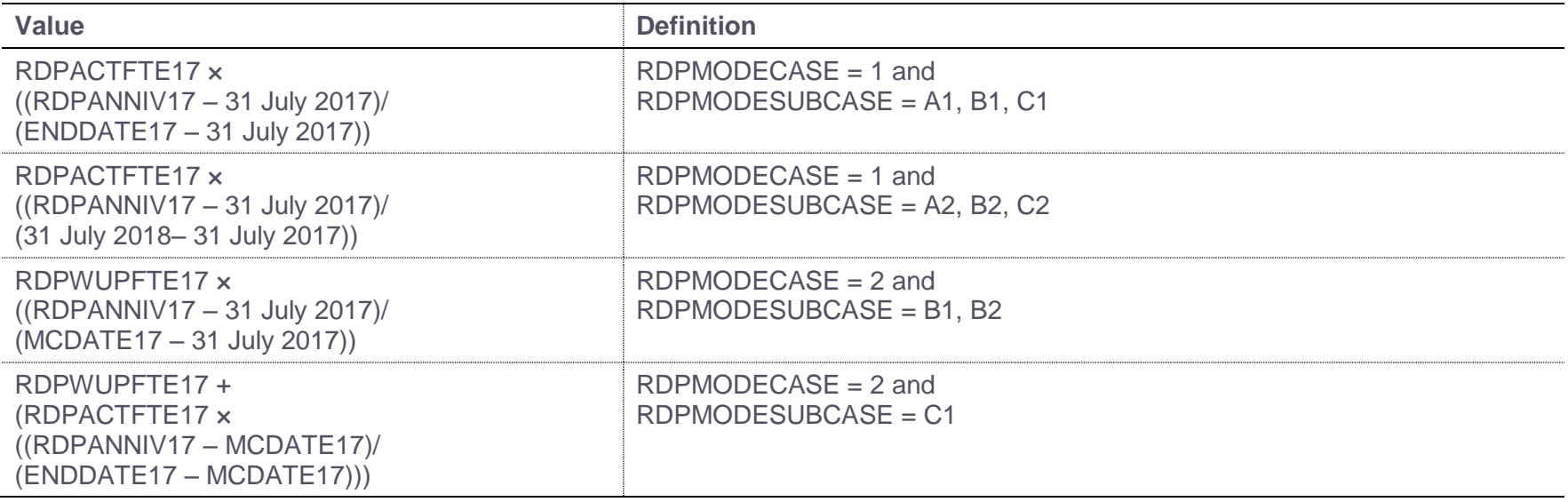

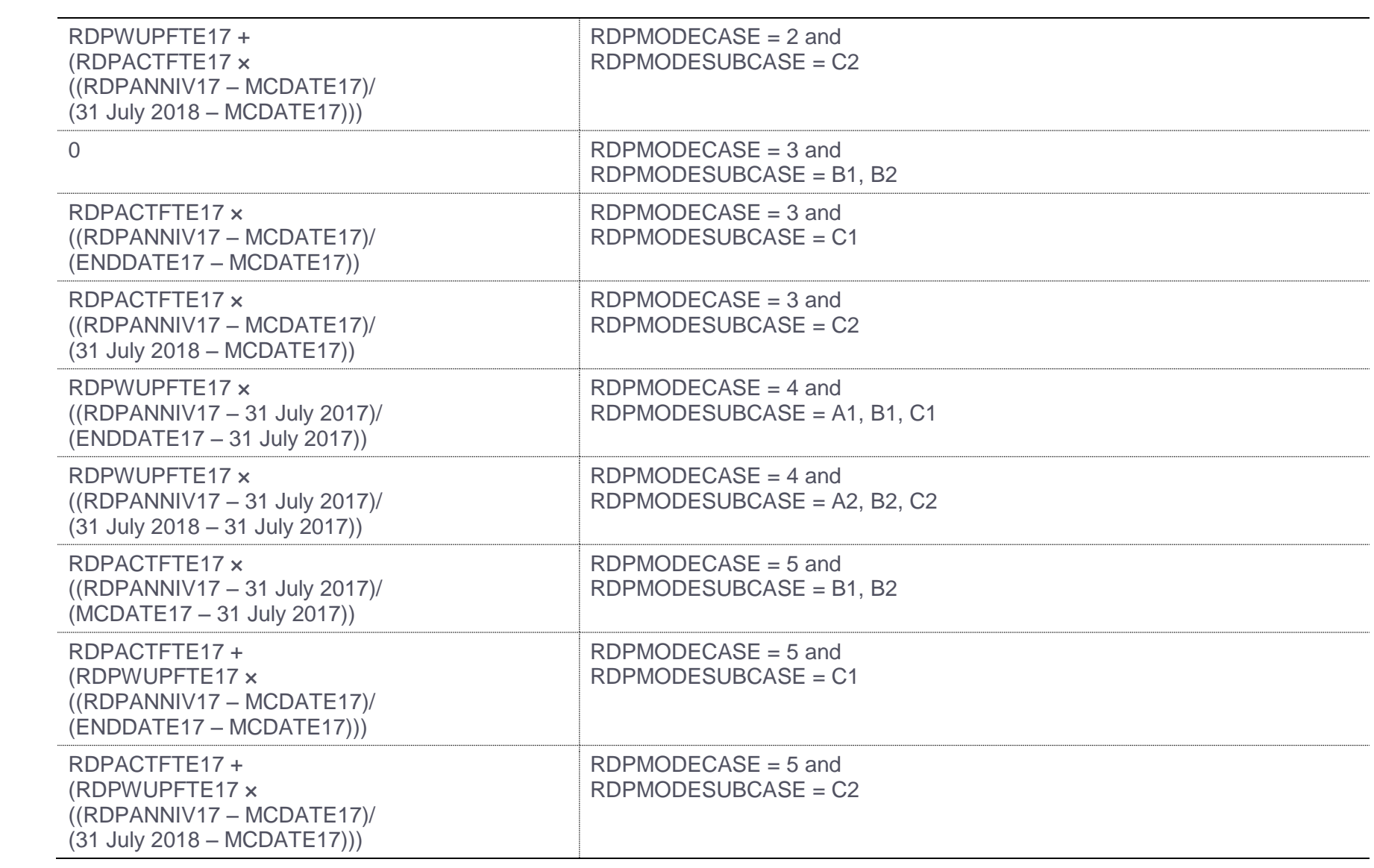

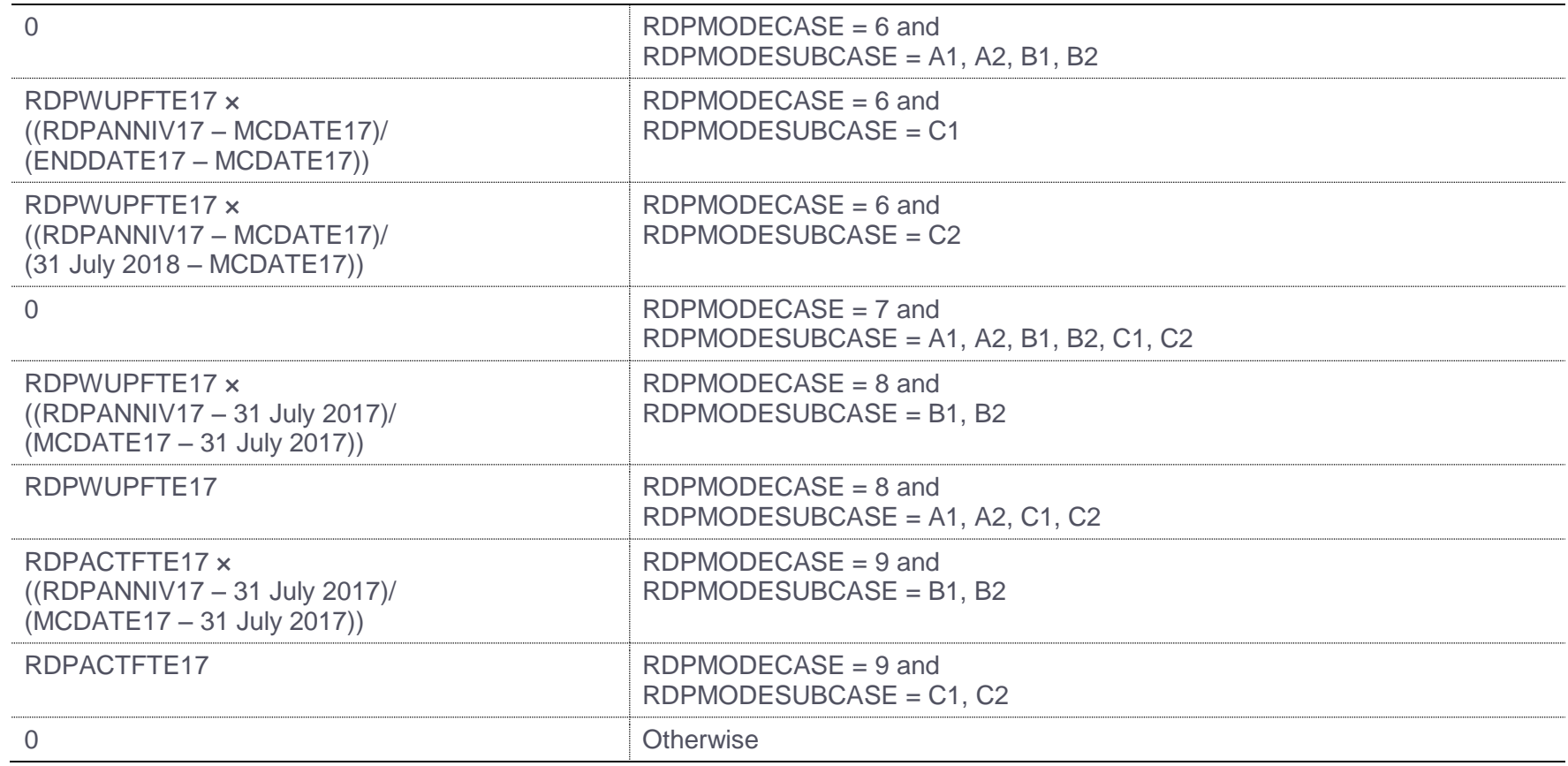

# **RDPFTE12-16 (Columns AY-BC**)

<span id="page-16-0"></span>32. This field contains the QR RDP FTE we have assumed for the instance in the year denoted by XX. For example, RDPFTE12 contains the QR RDP FTE we have assumed for the instance in 2012-13.

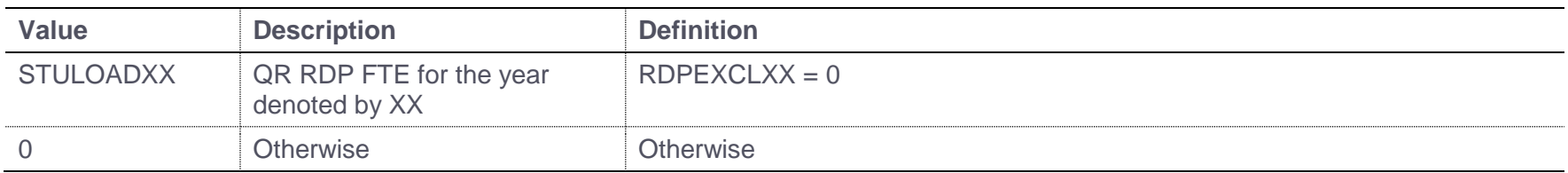

## **RDPFTE17 (Column AO)**

33. This field contains the QR RDP FTE we have assumed for the instance in 2017-18.

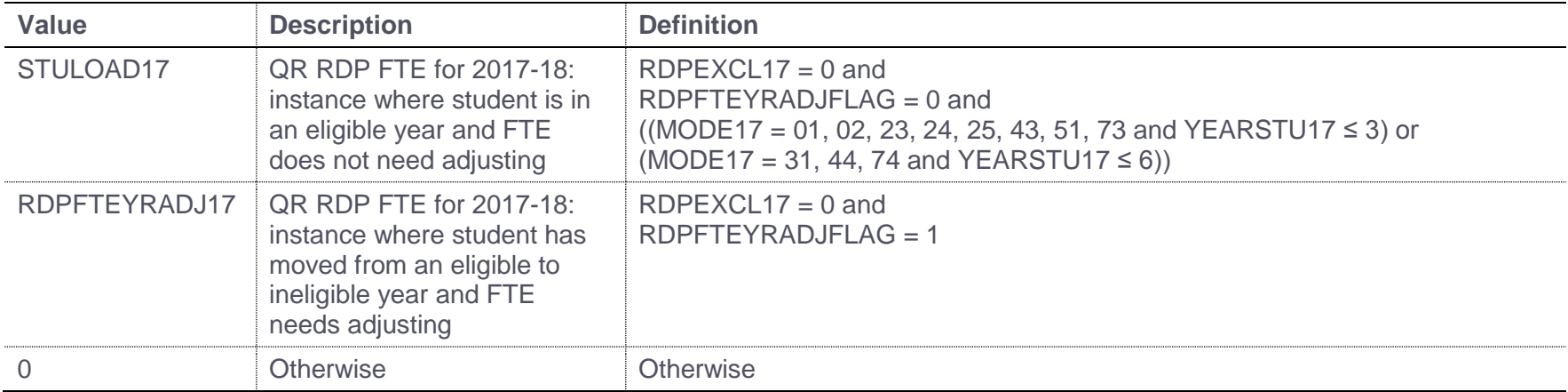

# **COLFROMDATEXX (Columns W, AD, AK)**

<span id="page-17-1"></span><span id="page-17-0"></span>34. This field contains COLFROMDATE from the HESA return for the year (2015-16, 2016-17 and 2017-18 only) denoted by XX for this instance. For example, COLFROMDATE15 contains the 2015-16 COLFROMDATE.

# **COLFROMPROVXX (Columns V, AC, AJ)**

35. This field contains COLFROMPROV from the HESA return for the year (2015-16, 2016-17 and 2017-18 only) denoted by XX for this instance. For example, COLFROMPROV16 contains the 2016-17 COLFROMPROV.

# **COLTODATEXX (Columns U, AB, AI)**

36. This field contains COLTODATE from the HESA return for the year (2015-16, 2016-17 and 2017-18 only) denoted by XX for this instance. For example, COLTODATE16 contains the 2016-17 COLTODATE.

# **COLTOPROVXX (Columns T, AA, AH)**

37. This field contains COLTOPROV from the HESA return for the year (2015-16, 2016-17 and 2017-18 only) denoted by XX for this instance. For example, COLTOPROV15 contains the 2015-16 COLTOPROV.

# **NUMHUSPREVXX (Columns X, AE, AL)**

38. This field contains NUMHUSPREV from the HESA return for the year (2015-16, 2016-17 and 2017-18 only) denoted by XX for this instance. For example, NUMHUSPREV15 contains the 2015-16 NUMHUSPREV.

## <span id="page-18-0"></span>**RDPFTEOTHINST15 (Column AM)**

<span id="page-18-4"></span><span id="page-18-3"></span><span id="page-18-2"></span><span id="page-18-1"></span>39. This field contains the total QR RDP FTE we have assumed for this instance, between 2012-13 and 2015-16 inclusive, at the provider who previously registered this student. It is calculated only for those who have entered your institution in 2015-16 having previously been registered by another provider as part of a sequential collaborative provision arrangement and these instances are identified using COLFROMPROV15, HUSID and NUMHUSPREV15.

# **RDPFTEOTHINST16 (Column AF)**

40. This field contains the total QR RDP FTE we have assumed for this instance, between 2012-13 and 2016-17 inclusive, at the provider or providers who previously registered this student. It is calculated only for those who have entered your institution in 2016-17 having previously been registered by another provider or providers as part of a sequential collaborative provision arrangement and these instances are identified using COLFROMPROV16, HUSID and NUMHUSPREV16.

## **RDPFTEOTHINST17 (Column Y)**

41. This field contains the total QR RDP FTE we have assumed for this instance, between 2012-13 and 2017-18 inclusive, at the provider or providers who previously registered this student. It is calculated only for those who have entered your institution in 2017-18 having previously been registered by another provider or providers as part of a sequential collaborative provision arrangement and these instances are identified using COLFROMPROV17, HUSID and NUMHUSPREV17. This will always be set to zero within the data checking tool because, as mentioned in paragraph 6, we will not link to other providers' 2017-18 HESA data.

### **RDPREMAIN (Column S)**

42. This field contains the remaining QR RDP FTE available for the student. That is, the remainder of the 3 FTE that has not contributed towards the QR RDP supervision fund calculation from earlier years (if this method had been used).

<span id="page-19-2"></span><span id="page-19-1"></span><span id="page-19-0"></span>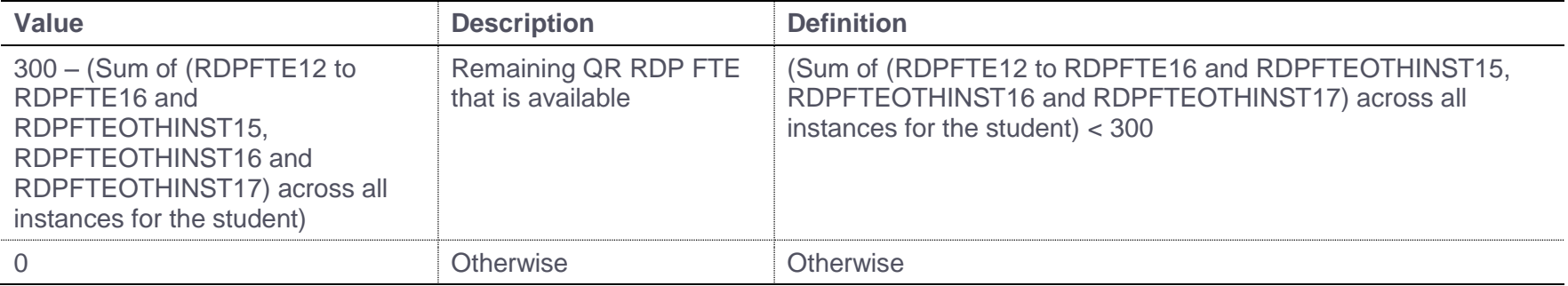

# **RDPFTEOTHINSTCHECK15** (**Column AN)**

43. This field contains the total QR RDP FTE we have assumed for this instance, between 2013-14 and 2015-16 inclusive, at the provider who previously registered this student. It is calculated only for those who have entered your institution in 2015-16 having previously been registered by another provider as part of a sequential collaborative provision arrangement and these instances are identified using COLFROMPROV15, HUSID and NUMHUSPREV15.

## **RDPFTEOTHINSTCHECK16 (Column AG)**

44. This field contains the total QR RDP FTE we have assumed for this instance, between 2013-14 and 2016-17 inclusive, at the provider or providers who previously registered this student. It is calculated only for those who have entered your institution in 2016-17 having previously been registered by another provider or providers as part of a sequential collaborative provision arrangement and these instances are identified using COLFROMPROV16, HUSID and NUMHUSPREV16.

# **RDPFTEOTHINSTCHECK17 (Column Z)**

45. This field contains the total QR RDP FTE we have assumed for this instance, between 2013-14 and 2017-18 inclusive, at the provider or providers who previously registered this student. It is calculated only for those who have entered your institution in 2017-18 having previously been registered by another provider or providers as part of a sequential collaborative provision arrangement and these instances are identified using COLFROMPROV17, HUSID and NUMHUSPREV17. This will always be set to zero within the data checking tool because, as mentioned in paragraph 6, we will not link to other providers' 2017-18 HESA data.

## <span id="page-20-0"></span>**RDPFTETOT (Column R)**

46. This field contains the FTE for the instance that informs the QR RDP supervision fund FTE calculation.

<span id="page-20-3"></span><span id="page-20-2"></span><span id="page-20-1"></span>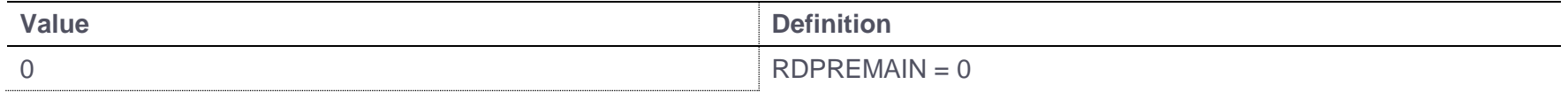

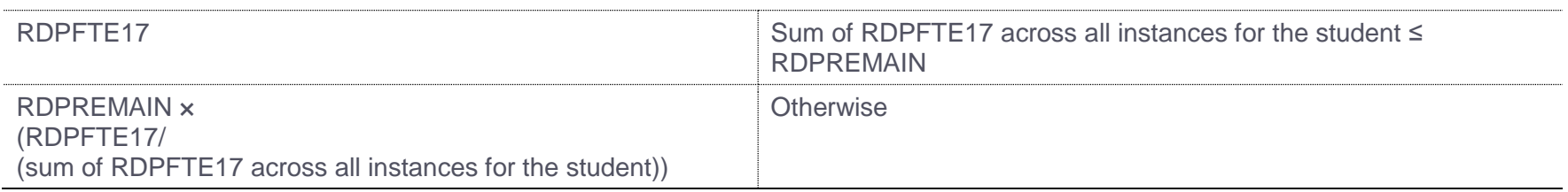

### **RDPPROV (Column M)**

47. This field shows the UKPRN of the provider supervising this part of the instance.

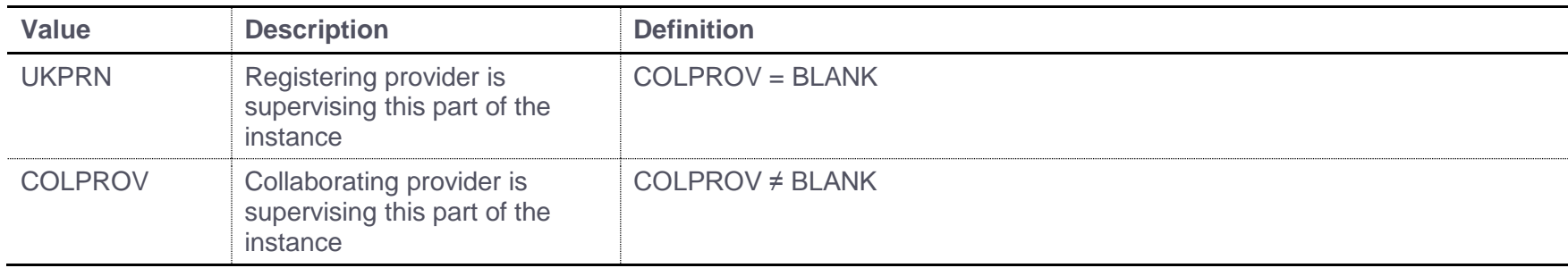

## **RDPFTE (Column Q)**

48. This field shows the QR RDP FTE for the instance (RDPFTETOT) attributable to each UOA (UOA2014) and provider supervising the activity (RDPPROV). It is calculated as RDPFTETOT  $\times$  (UOAPCNT/100).

# **RDPREF14ELIG (Column N)**

<span id="page-21-2"></span><span id="page-21-1"></span><span id="page-21-0"></span>49. This field indicates whether the provider supervising this part of the activity (RDPPROV) was eligible to submit to REF 2014.

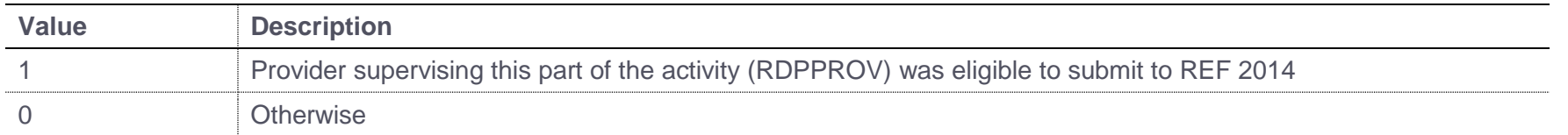

# **RDPFTEPROVADJ (Column P)**

50. This field shows the QR RDP FTE for the instance (RDPFTETOT) attributable to each UOA (UOA2014) and provider supervising the activity (RDPPROV) that was eligible to submit to REF 2014 (RDPREF14ELIG = 1). It is this FTE that will be used to inform the QR RDP supervision fund FTE calculation.

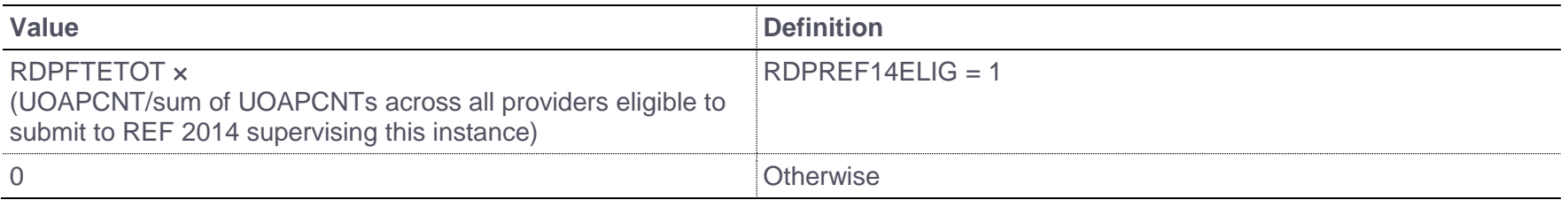

# **HDE (Column DS)**

51. This field indicates whether a Historical Data Error (HDE) correction has been applied for the student.

<span id="page-22-1"></span><span id="page-22-0"></span>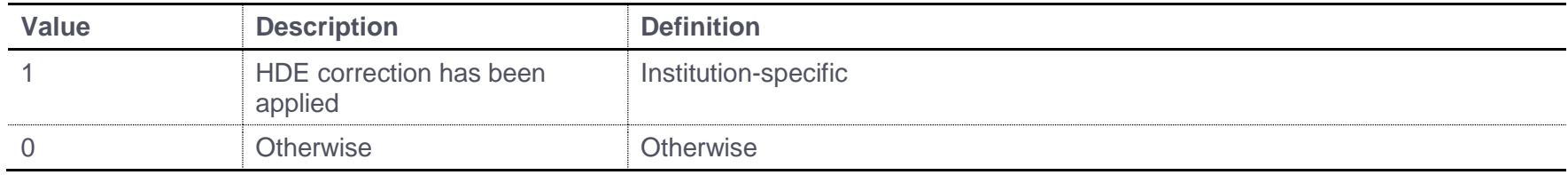

# **OVERRIDE (Column DR)**

#### 52. This field indicates whether an override has been applied for the student.

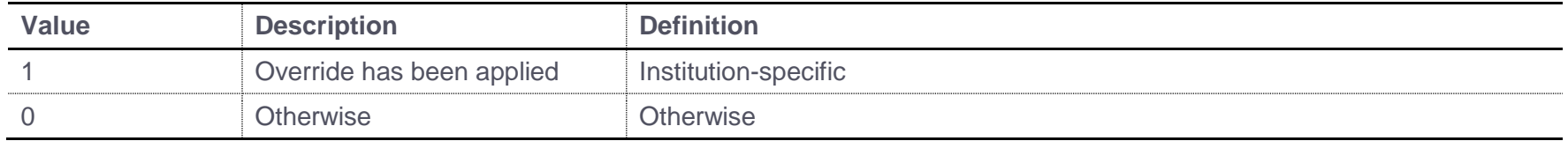

## **Re-building the indicative 2019-20 QR RDP supervision fund data summary using the individualised file**

<span id="page-23-0"></span>53. The downloadable document '2017-18 HESA Data checking tool: 2019-20 quality-related research (QR) research degree programme (RDP) supervision fund data summary method' (available from the Research England website - [http://re.ukri.org/finance/how-research](http://re.ukri.org/finance/how-research-england-use-individualised-student-data/)[england-use-individualised-student-data/\)](http://re.ukri.org/finance/how-research-england-use-individualised-student-data/) describes how to re-build the 2019-20 QR RDP supervision fund data summary shown in the RDP17\_DCT\_HXXXXXXXX.xlsx workbook.